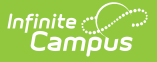

## **Staff History (New York)**

Last Modified on 10/21/2024 8:21 am CDT

## Field [Descriptions](http://kb.infinitecampus.com/#field-descriptions)

This article is specific for New York districts. For additional information on the functionality of this tool, see the Staff [History](https://kb.infinitecampus.com/help/staff-history) documentation.

**Classic View:** Scheduling > Courses > Sections > Staff History

**Search Term:** Staff History

The Staff History tab tracks the history of teachers for a particular course section. The Staff History tab lists active primary teachers, teachers and section staff in addition to former primary teachers, teachers and section staff.

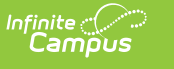

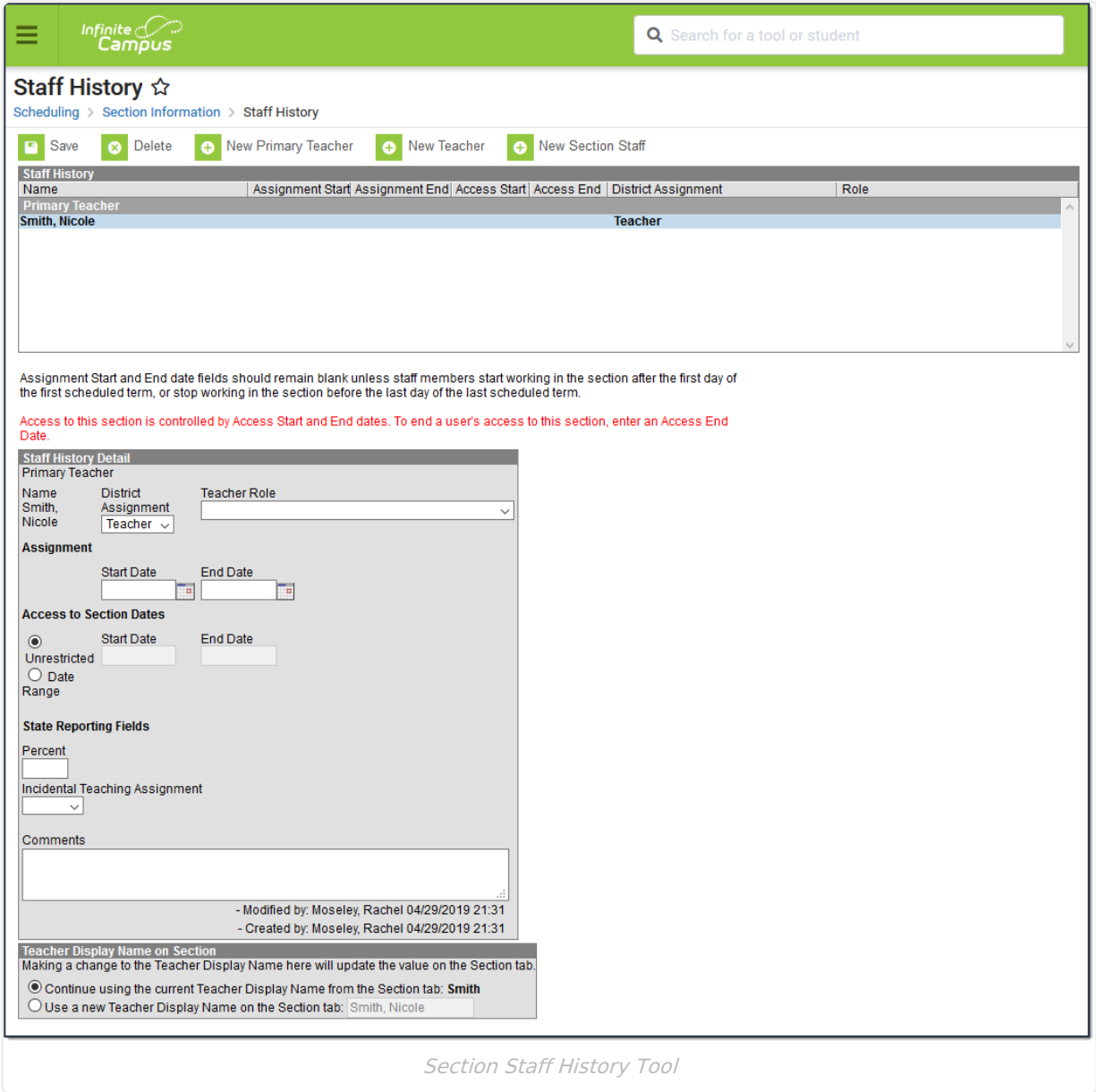

## **Field Descriptions**

The following table defines the data elements available on the Staff History tab. The same elements available in the Staff History view also display when a teacher's name is selected and displayed in the Staff History Detail area.

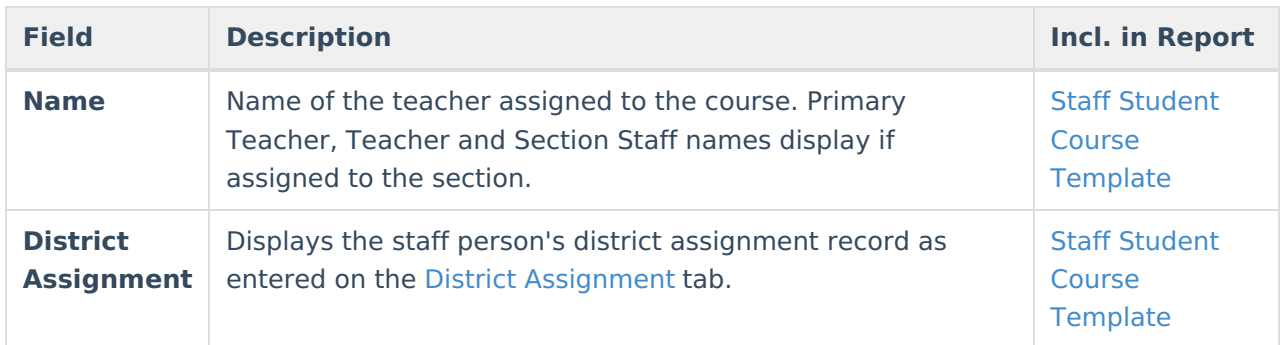

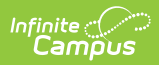

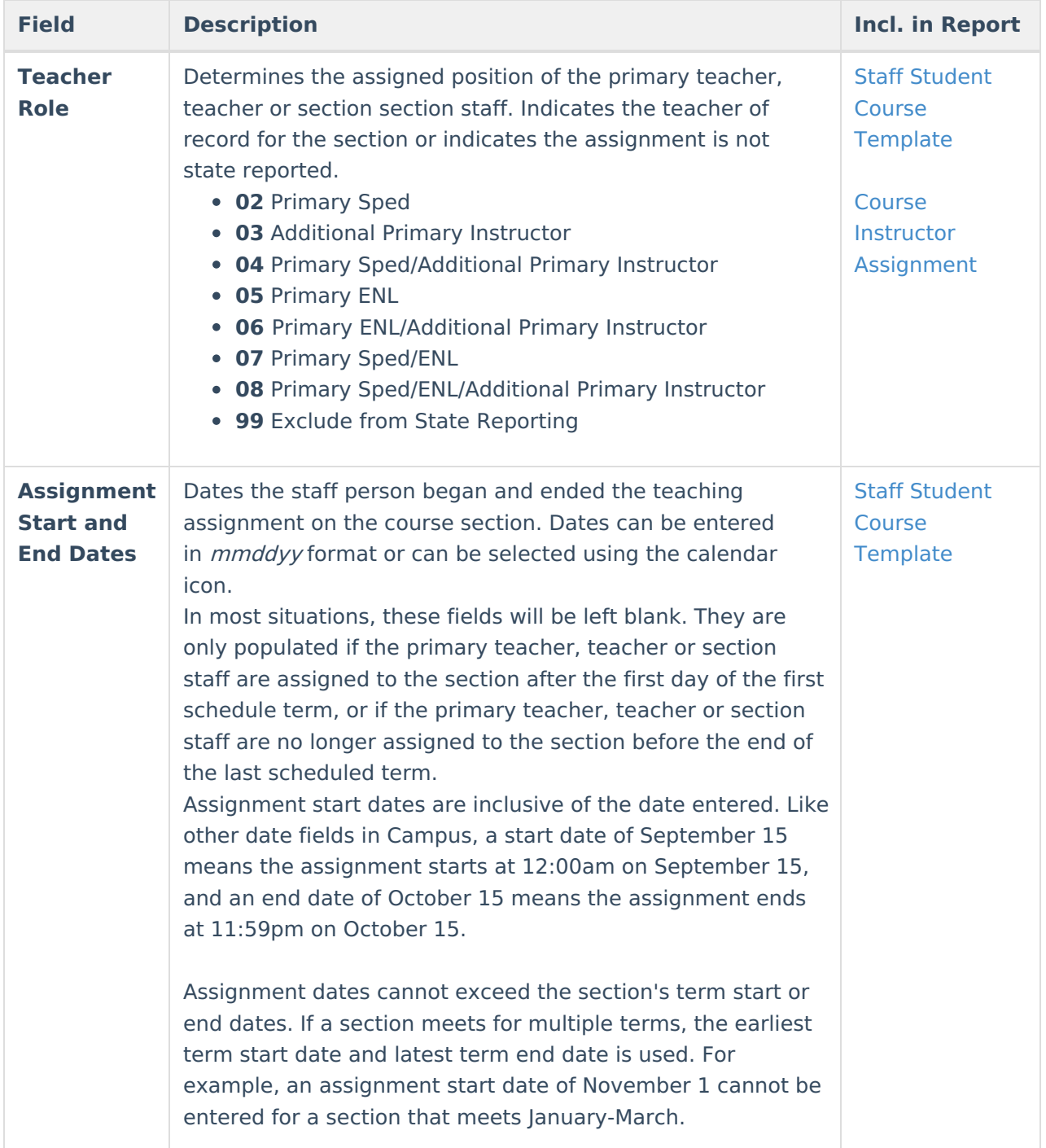

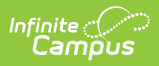

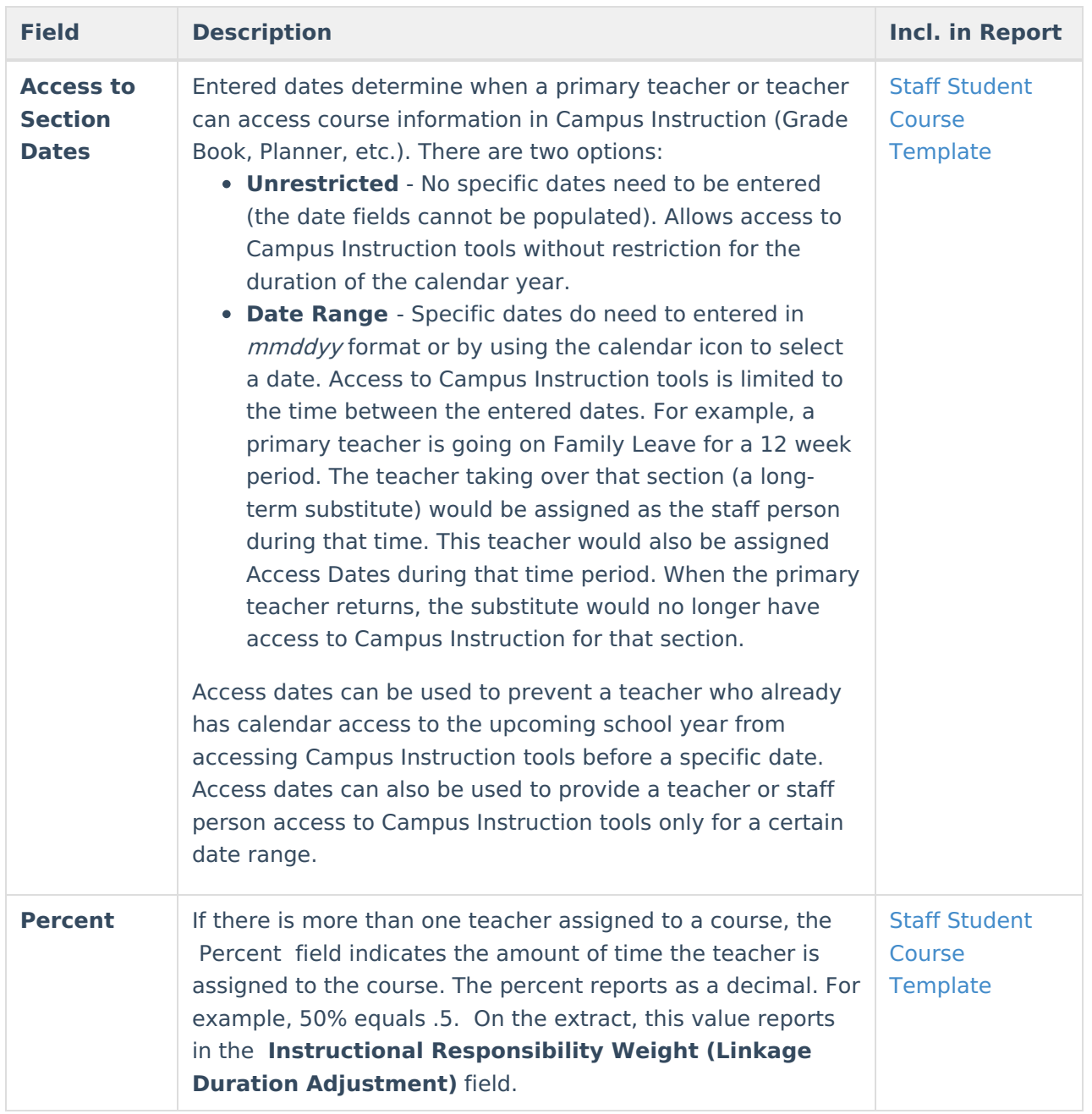